## Sklml: Functional Parallel Programming

User Manual Release 2.1

Quentin Carbonneaux François Clément Pierre Weis<sup>1</sup>

November 23, 2017

1 INRIA Paris - France

# **Contents**

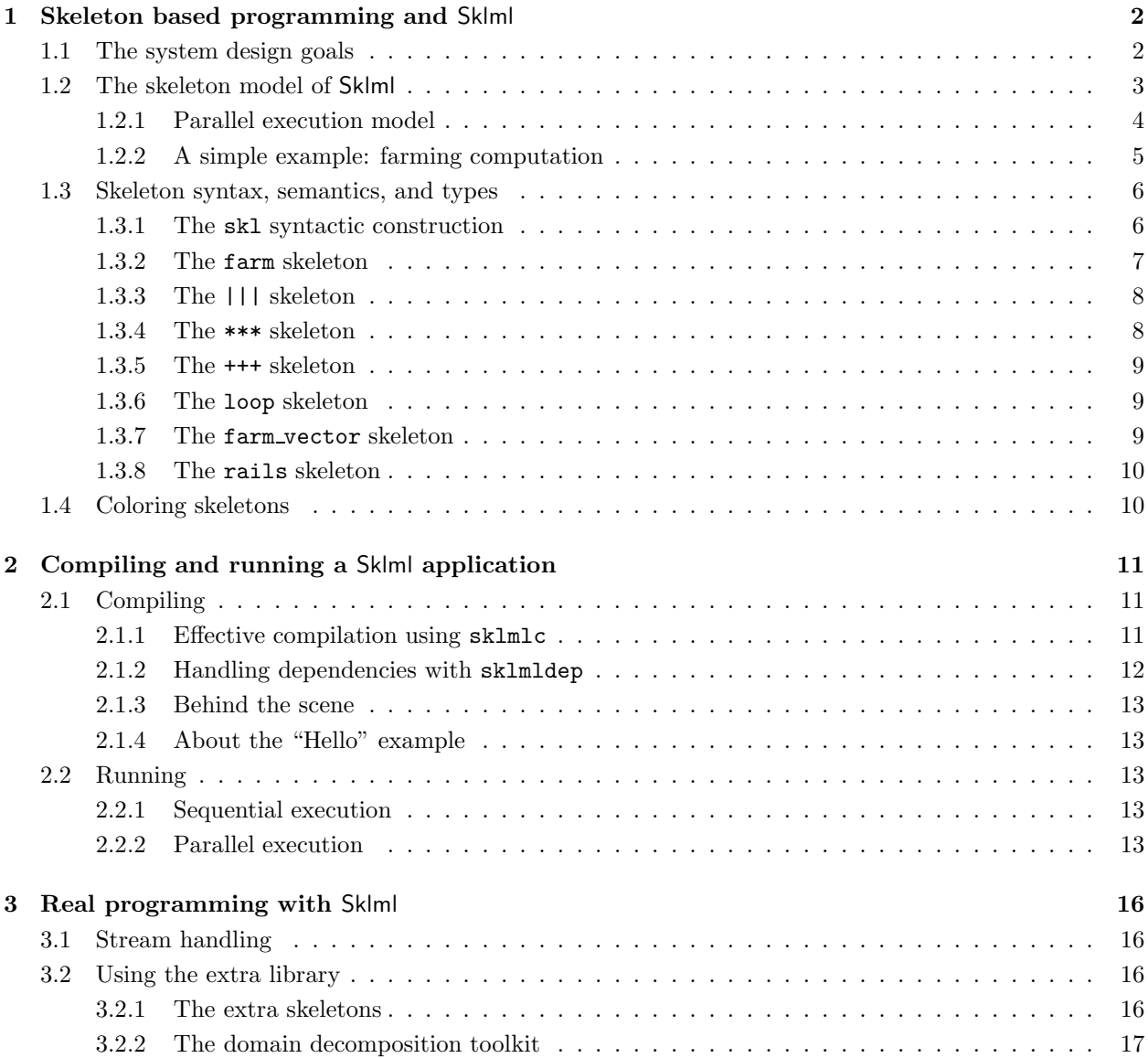

#### Abstract

Writing parallel programs is not easy, and debugging them is usually a nightmare. Over the last years, several researchers coped with these difficulties by developing a structured approach to parallel programming via template based compiler techniques. The skeleton programming approach uses a set of predefined patterns for parallel computations. The skeletons are higher order functional templates that describe the program underlying parallelism. So, marrying a full-fledged functional language and a carefully crafted skeleton algebra seems to be the way to go to obtain a powerful parallel programming environment.

This document describes the Sklml (['skalemel]) system that embeds an innovative compositional skeleton algebra into the OCaml language.

Sklml provides an optimizing compiler and a runtime computing network manager. Thanks to its skeleton algebra, Sklml provides two evaluation regimes to programs: a regular sequential evaluation (merely used for prototyping and debugging) and a parallel evaluation obtained via a recompilation of the source program in parallel mode. Sklml is also designed to be a parallel computational driver running worker programs written in heterogeneous external languages (e.g. C, C++, Fortran).

## Chapter 1

## Skeleton based programming and Sklml

In a skeleton based parallel programming model [2, 6, 4] a set of skeletons, i.e. second order functionals modeling common parallelism patterns are provided to the programmer. The programmer uses skeletons to describe the parallel structure of an application and uses a plain sequential programming language to express the sequential portions of the parallel application. There is no way to express parallel activities but skeletons: there are no notions of explicit process creation, scheduling, termination, nor any communication primitives, shared memory concepts, nor any mean to detect execution on parallel architecture.

Sklml is a programming environment that allows to write parallel programs in  $OCam<sup>1</sup>$  according to a new skeleton model derived from  $Cam191 [3]^2$ . It provides a seamless integration of parallel programming in functional programming and advanced features like sequential logical debugging (i.e. functional debugging of a parallel program via execution of the described parallel architecture on a single sequential machine) and strong static typing, useful both in teaching parallel programming and in building full-scale applications.

In this chapter, we will first discuss the goals of our system design, then recall the basic notions of the skeleton model for structured parallel programming and describe the skeleton model provided by Sklml, providing informal sequential and parallel semantics.

## 1.1 The system design goals

Sklml is a complete rewrite of CamlP3l to improve the usability and code quality of the system. However, original goals of CamlP3l are still leading directions for Sklml. CamlP3l put the ideas of algorithmic skeletons in the OCaml functional language in order to benefit from the strong typing discipline and all the programming facilities offered by OCaml.

We also keep a salient feature of CamIP3I: the dual interpretation of skeletons as a sequential and parallel specification of programs. This is a real advantage since it lets the programmer debug, trace, place breakpoints in its code in the traditional way. When the code is logically correct (i.e. it executes correctly in sequential mode), the programmer is guaranteed to obtain a correct parallel execution. This is definitely not the case of programs written using a sequential language and directly calling communication library primitives such as the Unix socket interface or the MPI or PVM libraries. In effect, these library introduce

<sup>1</sup>See http://caml.inria.fr/.

<sup>2</sup>CamlP3l was a major rework of the initial OCamlP3l [5] based on the P3l [9] Pisa Parallel Programming Language.

their own set of problems and pitfalls, while imposing the inextricable interleaving of the program logic with low level management of data exchange and handling of process creation and monitoring.

Furthermore, the compilation and execution of Sklml programs is extremely simplified: we provide the sklmlc compiler as an alternative to the regular OCaml compiler; programs compiled in sequential mode are regular system executables, while their parallel version, compiled in parallel mode, must be launched with the sklmlrun runtime job manager to specify the available computational resources (physical machines, relative computing power), as described in Section 2.2.2.

Finally, in order to keep a strong conviction of the equivalence between parallel and sequential execution of Sklml programs, the whole code of the Sklml framework has been rewritten from scratch, so that the sequential and parallel runtime share a large common infrastructure, up to the point that the parallel runtime uses the stream library of the sequential runtime.

## 1.2 The skeleton model of Sklml

A skeleton parallel programming model supports so-called "structured parallel programming" [2, 6, 4]. Using such a model, the parallel structure and behavior of any application has to be expressed by using skeletons picked up out of a collection of predefined ones, possibly in a nested way. Each skeleton models a typical pattern of parallel computation (or form of parallelism) and it is parametric in the computation performed in parallel. As an example, pipeline and farm have been often included in skeleton collections. A pipeline models the execution of a number of computations (stages) in cascade over a stream of input data items. Therefore, the pipeline skeleton models all those computations where a function  $f_n(f_{n-1}(\ldots (f_2(f_1(x)))\ldots))$ has to be computed (the  $f_i$  being the functions computed in cascade). A farm models the execution of a given function in parallel over a stream of input data items. Therefore, farm models all those computations where a function  $f(x)$  has to be computed independently over n input data items in parallel.

In a skeleton model, a programmer must select the proper skeletons to program his application leaving all the implementation and optimization to the compiler. This means, for instance, that the programmer has no responsibility in deriving code for creating parallel processes, mapping and scheduling processes on target hardware, establishing communication frameworks (channels, shared memory locations, etc) or performing actual inter-process communications. All these activities, needed in order to implement the skeleton application code onto the target hardware are completely in charge of the compile and runtime support of the skeleton programming environment. In some cases, the support also computes some parameters such as the parallelism degree or the communication grain needed to optimize the execution of the skeleton program onto the target hardware [7, 1, 8].

Current Sklml version supplies three kinds of skeletons:

- Task parallel skeletons model parallelism exploited between *independent* processing activities relative to different input data. In this set, we have pipeline (||| in infix form) (cf. Section 1.3.3) and farm (cf. Section 1.3.2).
- Data parallel skeletons model parallelism exploited computing different parts of the same input data. In this set, we provide farm vector (cf. Section 1.3.7) and rails (cf. Section 1.3.8). The farm vector skeleton models the parallel application of a generic function  $f$  to all the items of a vector data structure. So does the rails skeletons with fixed size vectors. The skeletons product (\*\*\* in infix form) and

sum (+++ in infix form) are also data parallel, they act on data built of smaller elements and find their roots in basic functional programming (cf. Sections 1.3.4 and 1.3.5).

• Service skeletons or control skeletons, which are not parallel per se. Service skeletons encapsulate OCaml non-parallel code within other skeletons (loop skeleton, cf. Section 1.3.6) or transform a sequential code into a valid Sklml skeleton (the skl syntactic construct, cf. Section 1.3.1).

## 1.2.1 Parallel execution model

#### Structure of Sklml programs

A Sklml program has three sections:

- 1. a set of plain sequential function definitions written in OCaml;
- 2. a set of skeleton definitions;
- 3. a pardo invocation.

Set (1) has nothing mysterious: it is just regular OCaml programming. Set (2) is specific to Sklml, the skeletons defined here are values of type  $(\alpha, \beta)$  skel. Although  $(\alpha, \beta)$  skel is intended to be the type of skeletons from  $\alpha$  values to  $\beta$  values, this type is still fully abstract, hence no skeleton of set (2) can be applied to anything. In Sklml, the only way to apply (or use, or run) an  $(\alpha, \beta)$  skel value is to turn it into a true function via the provided primitive parfun:

val parfun :  $('a, 'b)$  skel  $\rightarrow 'a$  stream  $\rightarrow 'b$  stream;;

This transformation must occur into the pardo invocation (the third section of a Sklml program). The pardo function is the Sklml primitive that starts the computation of a Sklml program. To launch the execution, the pardo primitive should be applied to the main function of the parallel program. Then pardo applies the main function to the parfun primitive, hence allowing main to turn skeletons of set (2) into regular OCaml functions from streams to streams. Last but not least, the main procedure must define an initial stream of values and apply the freshly obtained functions to this initial stream.

#### Interpretation of Sklml programs

The processes that execute a parallel program are launched on a computational grid by a dedicated program available on every node. This program starts instances of the compiled code for the current architecture and tells each instance which sequential function it has to run, and connects it to the other nodes. When all processes are up and running, the parfun primitive sends the input stream in the computational network and returns the stream of results.

Notice that the execution model assumes an unlimited number of homogeneous processors. In practice, there are much more processes than processors, and processors have heterogeneous capacity. The Sklml library handles this situation in a transparent way. However, the programmer may help the library by providing hints on the computing power of processors and hints on complexity of sequential functions (see the color annotations in section 1.4).

```
1 let square x = x * x;
2 let print_result x = print_int x; print_newline ();;
3 let square_skl = skl () \rightarrow square;
4 let square_farm = Skl.farm (square_skl (), 4);;
5 let main { Parfun.parfun = parfun; } =
6 let compute = parfun square_farm in
7 let is = Sklstream.of_list [ 1; 2; 3; 4; 5; 6; 7; 8; ] in
8 let os = compute is in
9 Sklstream.iter print_result os
10 ;;
11 Parfun.pardo main;;
```
Figure 1.1: Sklml code using a farm to square a stream of integers.

## 1.2.2 A simple example: farming computation

Let us examine a complete Sklml program. The source of program S is in Figure 1.1. The program S computes the square of each element of an input stream.

The structure of program S is as follows.

- 1. First section (lines 1 and 2) contains two simple OCaml functions: square and print result.
- 2. Second section (lines 3 and 4) defines two skeletons: square skl, a base skeleton, and square farm that uses four square skl to compute the results in parallel.
- 3. Third section (lines 5 to 11) defines the main function, and applies pardo to it.
- 4. The main function gets a parfun argument.
- 5. The square farm skeleton is turned into the compute function using the parfun primitive (line 6). Because of its type, the parfun function can be applied several times inside the main function to transform skeletons.
- 6. Input stream is is obtained using the Sklml stream creation function Sklstream.of list (line 7).
- 7. The compute is applied to the input stream is, resulting in the output stream os (line 8).
- 8. The results are displayed using the Sklml iterator Sklstream.iter to print all elements of the output stream (line 9).
- 9. The last statement in line 11 applies the main function to the appropriate parfun argument. Depending on the compilation mode, the parfun function is either a parallel process launcher or a sequential implementation of the skeleton semantics.

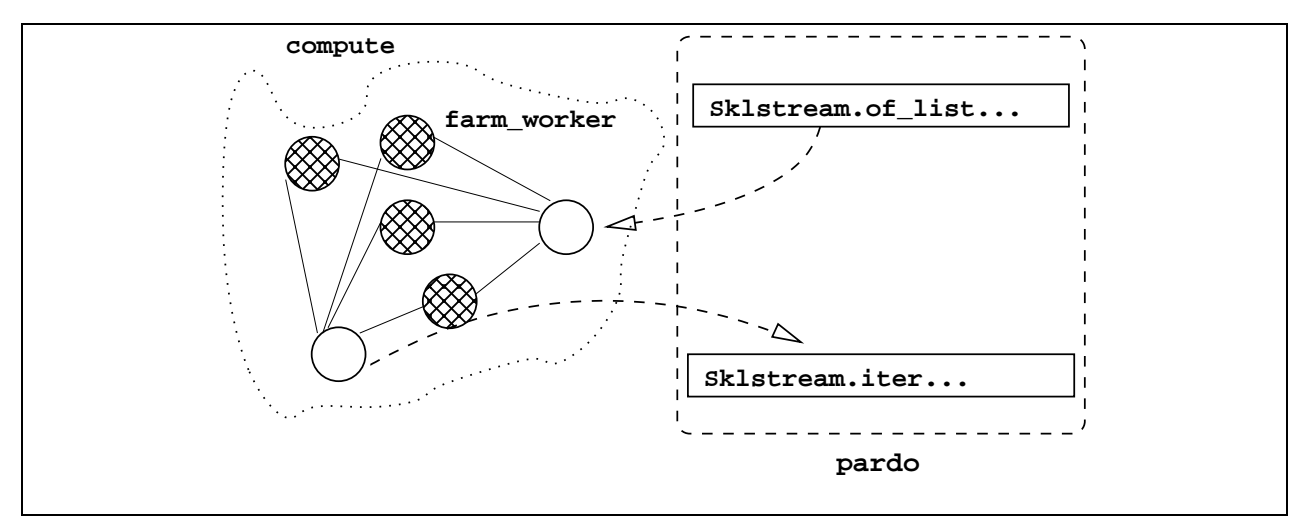

Figure 1.2: Overall process network of the simple farm squaring a stream of floats.

## 1.3 Skeleton syntax, semantics, and types

Each skeleton, once started by a parfun application, is a stream processor, transforming an input stream into an output stream and is equipped with two semantics.

Sequential semantics a suitable sequential OCaml function transforming all the elements of the input stream.

Parallel semantics a process network implementing the stream transformation in parallel.

From an OCaml point of view, a skeleton taking elements of type  $\alpha$  and returning elements of type  $\beta$  has the type  $(\alpha, \beta)$  skel.

### 1.3.1 The skl syntactic construction

```
let (succ_skl : unit \rightarrow (int, int) skel) = skl () \rightarrow succ in ...
let (add_skl : int -> (int, int) skel) = skl i -> fun x -> x + i in ...
```
Figure 1.3: Sklml code using the skl construct.

```
let (my_skeletons : (int, int) skel list) =
 List.map (skl i -> ( + ) i) [ 1; 2; 3; 4; 5; 6; 7; 8; ] in ...
```
#### Figure 1.4: Sklml code creating initialized skeletons.

The skl syntactic construction lets the programmer lift a regular  $OCam$  function f to the universe of skeletons. This construct is the Sklml correspondent of the fun construct of the OCaml language. It provides a way to define a skeleton generator that associates a skeleton to the value of an initialization parameter, that is a value of any non-functional type that is marshalled and sent to the remote worker at initialization time. An example of such an initialization is given in Figure 1.4.

Indeed, the initialization parameter is mandatory for at least two reasons:

- it solves the "initialization problem" in a nice way:
- it is needed in order to make one of the programming constraints described in the next paragraph lighter.

Golden rules. Using the skl construct, two rules must be respected:

- 1. No free variables shall appear in the body of a skl construct, except global variables.
- 2. The type of the initialization parameter must be a marshallable type. In particular, it can not contain functional values.

If you you do not respect these rules, in the best case, your code will not compile, in the worse case it will behave in the strangest way. If the constraint (2) is violated, a runtime error will occur at initialization time.

Note: these rules are in sharp contrast with the OCamlP3l system for which the programmer had to move all its parfun applications to the top-level to let the library know what skeletons will be used in the code.

```
let (my_skeletons : (int, int) skel) =
 List.map (fun x \rightarrow (skl () \rightarrow (+) x) ())
    [1; 2; 3; 4; 5; 6; 7; 8; ];
...
```
Figure 1.5: Wrong Sklml code: x is free in skl construct.

The code in Figure 1.5 violates constraint (1), since variable x is free in skeleton (skl ()  $\rightarrow$  (+) x); to implement this skl application instance, use the initialization parameter and map function (skl x -> ( + ) x), as shown in Figure 1.4.

A safe practice to use the Sklml skl skeleton is to write it as a standard OCaml function, then abstract all the free variables violating rule (1) as extra arguments in the initialization parameter.

Finally, note that the body of the skl construct is running on the remote slave. Hence, slave specific initializations must be done after the arrow of the skl construct. For instance, in the example of Figure 1.6, the two strings are printed on the slave's displays; so if the slaves are remote, you might never see the output!

### 1.3.2 The farm skeleton

The farm skeleton computes in parallel a function  $f$  over the data items in its input stream. From a functional point of view, given a stream of data items  $x_1, \ldots, x_n$ , and a function f, the expression farm $(f, k)$  computes  $f(x_1), \ldots, f(x_n)$ . Parallelism is gained by having k independent processes that compute f on k different items of the input stream.

```
val farm : ((a, 'b) skel * int) -> ('a, 'b) skel;;
```
The farm function takes a pair of parameters as argument:

- the first one denotes the skeleton expression of the farm worker;
- the second one specifies the degree of parallelism of the farm, i.e. the number of worker processes that have to be set up in the farm.

```
let skls =
 List.map (skl s -> Printf.eprintf "%s\n" s; succ)
    [ "hello"; "world"; ]
;;
let print_int_list =
 List.iter (fun i -> print_int i; print_newline ())
;;
let main { partun = parfun; } =
 let run_skl l sk =
    Sklstream.to list (parfun sk (Sklstream.of list 1)) in
 let os = List.map (run_skl [1; 2; 3; ]) skls in
 List.iter print_int_list os
;;
pardo main;;
```
Figure 1.6: skl initializations with side effects.

## 1.3.3 The ||| skeleton

The pipe, or pipeline, skeleton is denoted by the infix operator |||. It performs in parallel the computations relative to different stages of a function composition over data items of the input stream. Functionally,  $f_1$ || $f_2$ ...|| $f_n$  computes  $f_n(\ldots f_2(f_1(x_i))\ldots)$  over all data items  $x_i$  in the input stream. Parallelism is now gained by having n independent parallel processes. Each process computes a function  $f_i$  over the data items produced by the process computing  $f_{i-1}$  and delivers its results to the process computing  $f_{i+1}$ .

val  $( \vert \vert \vert ) : ('a, 'b)$  skel  $\rightarrow ('b, 'c)$  skel  $\rightarrow ('a, 'c)$  skel;;

In terms of (parallel) processes, a sequence of data appearing onto the input stream of a pipe is submitted to the first pipeline stage. This stage computes the function  $f_1$  onto every data item appearing onto the input stream. Each output data item computed by the first stage is submitted to the second stage, computing the function  $f_2$  and so on, until the output of the  $n-1$  stage is submitted to the last stage. Eventually, the last stage delivers its own output onto the pipeline output channel.

#### 1.3.4 The \*\*\* skeleton

The product skeleton is denoted by the infix operator \*\*\*. It performs two computations in parallel by splitting its input, then computing on the two resulting values and merging the results. Functionally,  $f_1***f_2$  computes  $(f_1(x_{i,1}), f_2(x_{i,2}))$  on each element  $(x_{i,1}, x_{i,2})$  of the input stream. Parallelism is gained by running the computation of  $f_1$  and  $f_2$  in parallel.

val (\*\*\*) : ('a, 'b) skel -> ('c, 'd) skel -> ('a \* 'c, 'b \* 'd) skel;;

A typical usage of the \*\*\* skeleton is when one wants to compute the function  $f: x \to g(x) + h(x)$  by running the computation of g and h in parallel. The Sklml way to implement this parallel scheme is shown in Figure 1.7.

```
let split_skl = skl () -> fun x \rightarrow (x, x) in
let merge_skl = skl () \rightarrow fun (x, y) \rightarrow x + y in
let f_skl = (split_skl ()) ||| (g_skl *** h_skl) ||| (merge_skl ()) in
...
```
**Figure 1.7:** Using \*\*\* to compute  $f: x \to g(x) + h(x)$ .

## 1.3.5 The +++ skeleton

The sum skeleton is denoted by the infix operator +++. It is used when data can be of two kinds, i.e. the type of data is a sum of two other types. When treatments on data depend on its kind, parallelism can be gained by computing the two function applications of successive elements at the same time. Using composition it becomes possible to create values of more than two types. Then the +++ skeleton can be seen as a way to express a simple pattern matching on incoming data.

val  $($  +++  $)$  :  $('a, 'c)$  skel ->  $('b, 'c)$  skel ->  $((a, 'b)$  sum, 'c) skel;;

Where type sum is defined as follow:

type  $('a, 'b)$  sum =  $('a, 'b)$  Sk.sum = Inl of 'a | Inr of 'b;;

Note: The +++ skeleton can be used to express a skeleton often provided by skeleton libraries, the if then else skeleton. This implementation is distributed in the standard Sklml distribution in the extra library, see Section 3.2.

## 1.3.6 The loop skeleton

The loop skeleton computes a function f over all the elements of its input stream until a boolean condition g is verified.

val loop : ('a, bool) skel \* ('a, 'a) skel -> ('a, 'a) skel;;

This skeleton was designed to find a fixpoint of a function with respect to some criterion. Figure 1.8 is the OCaml description of the action of the loop skeleton on an input value  $x_i$ .

```
let rec loop_aux x_i =
  if not g(x_i) then x_i else
  loop_aux f(x_i) in
loop_aux x_i
```
Figure 1.8: loop semantics in OCaml.

#### 1.3.7 The farm vector skeleton

The farm vector skeleton computes in parallel a function over all the data items of a vector, generating the (new) vector of results. Therefore, for each vector X in the input stream,  $\mathtt{farm\_vector}(f, n)$  computes function f over all items of  $X = [x_1, \ldots, x_k]$ , using n distinct parallel processes that compute f over distinct vector items  $x_i$   $(1 \le i \le k)$ , and outputs the vector of results  $[f(x_1),...,f(x_n)].$ 

val farm\_vector :  $((a, 'b)$  skel \* int) ->  $('a array, 'b array)$  skel;;

In terms of parallel processes, a vector appearing onto the input stream of a  $\mathtt{farm\_vector}$  is split in n elements and each element is processed by one of the n workers. Workers simply apply  $f$  to the elements they receive. Then all results are merged in an output vector by a dedicated process.

#### 1.3.8 The rails skeleton

The rails skeleton looks like the farm vector skeleton, except that it uses an array of skeletons.

```
val rails : (('a, 'b) skel) array -> ('a array, 'b array) skel;;
```
This skeleton will take as input arrays having the same size as the vector of skeletons given as argument. Because input vectors have the same size as the vector of skeletons, the Sklml runtime can provide the guarantee that the worker  $f_i$  will always process the *i*th element of the input vector. This can be very useful when the treatment of elements of an input vector is not homogeneous.

Note: with the rails skeleton, the treatment might not be homogeneous, if the data itself is also not homogeneous the \*\*\* skeleton must be used, see Section 1.3.4.

Note: the skeleton farm vector cannot be substituted to rails, even if the number of workers and the number of elements in input vectors are the same, since using farm vector the elements having the same index in the input vectors will not always be processed by the same worker.

## 1.4 Coloring skeletons

Because not all tasks have the same computational needs and not all processors have the same computational power, the Sklml system allows to attribute a color to each task and each processor. The color annotations inform the Sklml system of the computational strength of the nodes of the network and the computational requirements of the tasks.

Colors on skeletons. In Sklml, the programmer only annotates the color of atomic skeletons, (the skeletons created by the skl construct as described in Section 1.3.1). The color of other skeletons is automatically computed by summing the colors of the atomic skeletons they enclose.

The colorize function changes the color of the skeleton argument if and only if it was created using the skl construct.

val colorize :  $('a, 'b)$  skel  $\rightarrow$  int  $\rightarrow$   $('a, 'b)$  skel;;

Colors on nodes. Only assigning *colors* to tasks does not make sense, one has to tell the Sklml system how much resources are available on each processor. This information is given at launch time, see details in chapter 2.

## Chapter 2

# Compiling and running a Sklml application

The Sklml distribution provides convenient tools to compile and run programs. These tools can be very effective, however an overview of the internals is still required to get out of tricky situations. This chapter gives an overview of the power tools bundled within Sklml and an overview of what is going on behind the hood.

Throughout this chapter we use the simple example given in Figure 2.1. We stress the point that you are highly encouraged to type this program yourself in your favorite text editor because this example, while quite short, is in fact very subtle. As an exercise try to guess all possible outputs (if any) of this code.

In the following sections we assume the example of Figure 2.1 to have been written into file hello.ml.

## 2.1 Compiling

## 2.1.1 Effective compilation using sklmlc

Compiling a Sklml program is achieved by the sklmlc compiler. In the current implementation, sklmlc is a simple wrapper over the OCaml compiler. The OCaml compiler cannot compile Sklml source code directly, because of the special skl syntax. This peculiar Sklml syntax is handled in a pre-processing phase triggered by sklmlc.

The sklmlc compiler can deal with all the options of the OCaml compiler. A new -mode option tells sklmlc whether a program needs to be linked using the parallel or the sequential runtime. Thus, to compile the example file hello.ml in sequential mode, two commands are needed:

```
sklmlc -mode seq -o hello.cmo -c hello.ml
sklmlc -mode seq -o hello.byt hello.cmo
```
If you want the parallel version, just type:

sklmlc -mode par -o hello.cmo -c hello.ml sklmlc -mode par -o hello.byt hello.cmo

```
let stream_of_string s =
  let rec explode i =
    if i = String.length s then [] else
    s.[i] :: explode (succ i) in
  Sklstream.of_list (explode 0)
;;
let id x = x;;
let put_char c = Printf.printf "%c%!" c; c;;
(* The atomic put_char skeleton. *)
let put_char_skl = skl b -> if b then put_char else id;;
(* The full computational skeleton expression. *)
let hello_skl b nw = \text{farm} (\text{put}\_\text{char}\_\text{skl} b, nw);let main { Parfun.parfun = parfun; } =
  let is = stream_of_string "Hello world!\n\frac{\nu}{\nu} in
  let os = parfun (hello_skl true 10) is in
  Sklstream.iter ignore os;
  let os = parfun (hello_skl false 10) is in
  Sklstream.iter (fun x -> ignore (put_char x)) os;
;;
Parfun.pardo main;;
```
Figure 2.1: One simple "Hello world" application for Sklml.

As expected the two commands can be reduced to one:

sklmlc -mode seq -o hello.byt hello.ml # for the sequential sklmlc -mode par -o hello.byt hello.ml # for the parallel

The reader familiar with the OCaml system might ask where is the native Sklml compiler. In fact, the sklmlc compiler automatically selects the relevant OCaml compiler: if called with some filenames ending with cmx\* it uses the OCaml native compiler, otherwise it uses the bytecode compiler.

The Sklml compiler can compile any valid OCaml code (except for bad usage of the new skl reserved keyword).

### 2.1.2 Handling dependencies with sklmldep

When bigger projects are created in OCaml it is usual to automate the compilation process because of the number of source files. This is usually done using make. However, because of relations between modules,

compilation needs to be done in a specific order. This order is provided to make by the ocamldep tool. Because of the skl syntactic construct, ocamldep will fail during the analysis of Sklml code. Thus, a specific tool wrapping ocamldep is provided within the Sklml system: sklmldep. This dependency generator behaves exactly as ocamldep, and also parses standard OCaml code as long as it does not use erroneously the skl keyword.

## 2.1.3 Behind the scene

To follow what happens in some critical situations, and for the self education of the user, the Sklml compiler and dependency generator share the -debug option that output the commands it will eventually trigger.

## 2.1.4 About the "Hello" example

The example described in this section was created to show the subtle design invariants of the Sklml system. More precisely, it shows the contrast between data order and computations order. It is distributed as an example in the current Sklml version, under directory example/Hello.

## 2.2 Running

### 2.2.1 Sequential execution

When compiled against the sequential execution runtime, a Sklml application is a classical executable program, and you run it as any regular OCaml program.

./hello.seqbin

## 2.2.2 Parallel execution

#### Parallel execution model reviewed

The parallel execution model is briefly described in Section 1.2.1. The pardo call contacts a daemon program provided in the Sklml distribution named sklmlpard. This program can run in two modes, a master mode and a slave mode. The combination of one master and several slaves provides a way to use computational resources to the Sklml runtime. Indeed, when a Sklml application needs to launch one task remotely it contacts the master sklmlpard and gives him information necessary to start the task (i.e. an identifier representing the task itself, its color and its initialization parameter). Then, the master sklmlpard, which keeps track of the load of each of its slaves, contacts one of them and gives it the information just received. The slave finally spawns the task on the remote machine.

This launching mechanism implies that at least one sklmlpard program must be running on each machine used by the computation. If the computation ends correctly, all sklmlpard programs are killed.

### Launching parallel computations with sklmlrun

The sklmlrun program has been created because the task of launching the sklmlpard program on all the machines used by the computation is tedious.

This convenient tool is configured using a file storing human readable information. Many examples of such a file are provided in the standard Sklml distribution, they are all named sklmlrun.conf. Figure 2.2 shows an example of such a file.

```
(* Master node *) {
 name = "Master";
 host = "127.0.0.1";
  shell = "sh -c 'echo M %c > 2; %c'";
}
(* Local slave *) {
  name = "Local slave";
 host = "127.0.0.1";
  shell = "sh -c 'echo S-%h- %c >&2; %c 2>&1'";
  color = 2;
}
```
Figure 2.2: Sample sklmlrun.conf file.

Once the file sklmlrun.conf corresponding to your application has been created, sklmlrun will do the job of starting sklmlpard and launching your application with the appropriate options:

#### sklmlrun -conf ./sklmlrun.conf -- ./hello.parbin

Use the -conf option to specify the file in which sklmlrun must read its configuration then give the name of the Sklml application. The -- option must be the last one on the command-line, as all remaining arguments are interpreted as the command-line of the Sklml application to be run in parallel.

Note: in this example, there is neither daemon path given on the command-line, nor a daemon path field set in any of the sections of the configuration file. Hence, the default path "sklmlpard" is used for the Sklml parallel launcher daemon on both the master node and the computational node, which are here both equal to the local host. No program path field is set in the computational node section, hence the Sklml program command name to run on this slave node is the one given on the command-line through -- option (here with no further arguments).

Note: a good way to write a sklmlrun.conf file and the corresponding command-line call is to take an existing one, for example, the one given here, and to change options relative to your application (mainly the specification of the Sklml application to run in parallel).

Basic description of sklmlrun's configuration file. The configuration file needs at least two sections, sections are enclosed within braces. The first section is always about the master sklmlpard node, it must have the following fields filled: name, host, shell. Field daemon path is optional, and defaults to "sklmlpard"; it is overridden by the value given on the command-line. Fields are affected using a construct of the type

$$
\langle field \rangle = \langle value \rangle \langle optional semicolon \rangle \tag{2.1}
$$

It is good style to always put a semicolon in an assignment. A  $\langle value \rangle$  can be a string (enclosed in double quotes) or an integer (in its decimal representation). Strings assigned to the field shell are subject to

expansion: a  $\&c$  will be replaced by the command that has to be launched by the shell, a  $\&h$  will be replaced by the host field of the current section. This expansion mechanism can be used to have ssh or rsh as a shell command, thus allowing to reach non local machines.

A more accurate description of the configuration file format can be found in the manual page related to sklmlrun. This manual page comes with the Sklml distribution and is installed in an appropriate directory by the installation process.

#### The sklmlpard application

Most of the time the sklmlpard program will be launched by the sklmlrun helper. However, the knowledge of sklmlpard might enlighten when strange behaviors are exhibited.

The sklmlpard application, as explained before, can run in two modes, a slave mode and a master mode. A slave sklmlpard is always connected to a master sklmlpard. Thus, to start a computational network, the master must be launched first. To launch a master sklmlpard, use the -master option. This option takes an integer as parameter which denotes the number of slaves that will be handled by it.

```
# On master terminal
$ sklmlpard -master 1
sklmlpard: listenning for slaves on 0.0.0.0:52714
```
When launched this way the sklmlpard program displays on its standard output the address it listens on. This address must be used to connect slaves. Slaves are started using the -slave option. This option takes the IPv4 address of the master sklmlpard as parameter.

```
# On slave terminal
$ sklmlpard -slave 127.0.0.1:52714
# On master terminal
$ sklmlpard -master 1
sklmlpard: listenning for slaves on 0.0.0.0:52714
sklmlpard: slave accepted (127.0.0.1)
sklmlpard: listenning for sklml program on 0.0.0.0:43044
```
When the slave sklmlpard is successfully connected to the master, the master displays an informative message. And, when all slaves are connected to the master (just after the first one in the example above), the master sklmlpard is ready to handle requests of a Sklml application on the address dumped.

The sklmlpard program has more options and can be tweaked in many ways. Details can be found in its manual page available in the standard Sklml distribution.

## Chapter 3

## Real programming with Sklml

## 3.1 Stream handling

When reified as standard OCaml functions, Sklml skeletons become functions acting on streams. As explained before, this reification is achieved using the parfun function. Sklml streams are values of an abstract type of the Sklstream module. They implement the streams of data transmitted on the network and are heavily used inside the Sklml runtime for this purpose.

| Function  | Type                                          | Description                       |
|-----------|-----------------------------------------------|-----------------------------------|
| singleton | 'a -> 'a stream                               | Generate a one element stream.    |
| of list   | 'a list -> 'a stream                          | Transform a list into a stream.   |
| of_vect   | 'a array -> 'a stream                         | Transform an array into a stream. |
| of fun    | $(\text{unit} \rightarrow 'a \text{ option})$ | Make a stream of a function,      |
|           | $\rightarrow$ 'a stream                       | if None is returned, ends the     |
|           |                                               | stream.                           |
| to_list   | 'a stream -> 'a list                          | Transform a stream into a list.   |
| to_vect   | 'a stream -> 'a array                         | Transform a stream into an array. |

Figure 3.1: Generating and consuming streams.

There are several ways to create Sklml streams. Figure 3.1 summarizes the different ways to generate and consume a stream.

## 3.2 Using the extra library

The Sklml distribution embeds a simple library to provide useful tools which are not part of the core system.

## 3.2.1 The extra skeletons

Additional skeletons are in the Skl extra module. Currently, this module contains some simple helpers.

- 1. The rails same skeleton. It should be used when a rails computation needs to be used with the same skeleton.
- 2. The if then else skeleton. Given a skeleton to compute a predicate and two "branching" skeletons it executes either one or the other depending on the result of the predicate.

#### 3.2.2 The domain decomposition toolkit

The Sklml system has been developed with a team of computational scientists working on parallelism using domain decomposition. A dedicated toolkit for such computations has been developed using the Sklml core and is provided with the standard distribution.

A domain decomposition algorithm performs a computation on a data set split into several parts. The global computation is achieved in several steps. At each step on each part of the data, one worker performs a computation and can send some data, which will be called borders, to some other workers. This sequence of steps is stopped when a global convergence criterion is reached.

Using the general description of domain decomposition above, the following type for the domain skeleton creator can be derived.

```
type 'a border = (int * 'a)and 'a borders = ('a border) list
;;
type ('a, 'b) worker_spec = ('a borders, 'a * 'b) Skl.t * int list;;
val make_domain :
  (('a, 'b) worker_spec) array ->
  ('b array, bool) Skl.t -> ('a array, ('a * 'b) array ) Skl.t
;;
```
Note: the type Skl.t is the same type as the skel type in other code samples above.

The type definition defines a border as a pair of a user data and an integer. This additional integer identifies the worker which sent this border. A worker is specified with a value of type worker spec, this value will be a pair storing the computational behavior of the worker as a standard skeleton and an integer list called the *connectivity table*. This table gives the list of workers whose borders are needed to do each step of the computation. The domain decomposition toolkit gives the guarantee that, at each step, one worker will get the borders of the workers given in its connectivity table. The skeleton representing the computational part of one worker takes as input a list of borders and returns its border data and one additional data of type  $\beta$ . This additional data is used by the convergence criterion which is also given as a skeleton taking an array of data of type  $\beta$  and returning a boolean. The loop goes on while the convergence criterion evaluates to true and stops when it becomes false. To use the domain decomposition toolkit, open the module Make domain.

Note: the domain skeleton created by make\_domain uses the same looping behavior as the loop skeleton, thus, in any cases, one step of the computation is done before testing the convergence criterion.

Note: the make domain helper is defined using Sklml core skeletons, so it can be written in an external library. In the standard distribution, the make\_domain source code is in the file  $src/extra/make\_domain.m1$ .

# Bibliography

- [1] B. Bacci, M. Danelutto, S. Orlando, S. Pelagatti, and M. Vanneschi. P<sup>3</sup>L: A Structured High level programming language and its structured support. Concurrency Practice and Experience, 7(3):225–255, May 1995.
- [2] M. Cole. Algorithmic Skeletons: Structured Management of Parallel Computations. Research Monographs in Parallel and Distributed Computing. Pitman, 1989.
- [3] R. Di Cosmo, Z. Li, M. Danelutto, S. Pelagatti, X. Leroy, P. Weis, and F. Clément. The CamlP3l programming language. Software and documentation available on the Web, http://camlp3l.inria.fr/eng.htm, 1999.
- [4] M. Danelutto, R. Di Meglio, S. Orlando, S. Pelagatti, and M. Vanneschi. A methodology for the development and support of massively parallel programs. Future Generation Computer Systems,  $8(1-3):205-220$ , July 1992.
- [5] Marco Danelutto, Roberto Di Cosmo, Xavier Leroy, and Susanna Pelagatti. OcamlP3l: a functional parallel programming system. Technical Report 98-01, LIENS - DMI, Ecole Normale Supérieure, 1998.
- [6] J. Darlington, A. J. Field, P. G. Harrison, P. H. J. Kelly, D. W. N. Sharp, and Q. Wu. Parallel Programming Using Skeleton Functions. In PARLE'93, pages 146–160. Springer, 1993. LNCS No. 694.
- [7] S. Pelagatti. A methodology for the development and the support of massively parallel programs. Technical Report TD-11/93, Dept. of Computer Science – Pisa, 1993. PhD Thesis.
- [8] S. Pelagatti. Structured development of parallel programs. Taylor&Francis, London, 1998.
- [9] S. Pelagatti. Task and data parallelism in P3L. In Fethi A. Rabhi and Sergei Gorlatch, editors, Patterns and Skeletons for Parallel and Distributed Computing, chapter 6, pages 155–186. Springer-Verlag, London, 2002.

# Index

farm skeleton, 3 if then else skeleton, 17 ||| skeleton, 3 rails same skeleton, 17 farm vectorskeleton, 9 \*\*\* skeleton, 8 +++ skeleton, 9 farm skeleton, 7 loop skeleton, 9 rails skeleton, 10 skl syntactic construction, 6

colors, 10 control skeletons, 4

data parallel skeletons, 3 domain decomposition, 17

golden rules, 7

pipeline, 8

Sklml compiler, 11 Sklml dependency generator, 13

task parallel skeletons, 3